证券代码: 301163 证券简称: 宏德股份 公告编号: 2024-026

## 江苏宏德特种部件股份有限公司

# 关于召开 **2024** 年第二次临时股东大会的通知

本公司及董事会全体成员保证信息披露的内容真实、准确、完整,没有虚假记载、误 导性陈述或者重大遗漏。

根据《中华人民共和国公司法》(以下简称"《公司法》")和《公司章程》的规定, 经江苏宏德特种部件股份有限公司(以下简称"宏德股份"或"公司")第三届董事会第七 次会议审议通过, 拟于 2024 年 7 月 1 日 (星期一) 召开公司 2024 年第二次临时股东大会 (以 下简称"股东大会")。现将本次股东大会有关事项通知如下:

#### 一、 会议召开的基本情况

1、会议届次:公司 2024 年第二次临时股东大会

2、会议召集人:公司董事会

3、会议召开的合法、合规性:本次股东大会会议召开符合有关法律、行政法规、部门规 章、规范性文件和公司章程的要求。

4、会议时间:

现场会议时间: 2024年7月1日(星期一)下午 2:30 开始

网络投票时间:通过深交所交易系统进行网络投票的具体时间为 2024 年 7 月 1 日的交易 时间,即上午 9:15-9:25, 9:30-11:30 和下午 13:00-15:00: 通过互联网投票系统投票的具体时 间为:2024 年 7 月 1 日 9:15-15:00 期间的任意时间。

5、股权登记日:2024 年 6 月 24 日(星期一)

6、会议召开方式:现场表决与网络投票相结合的方式,

公司将通过深圳证券交易所(以下简称"深交所")交易系统和互联网投票系统 (http://wltp.cninfo.com.cn),向公司股东提供网络形式的投票平台,公司股东可以在网络投票 时间内通过上述系统行使表决权。公司股东只能选择现场投票、网络投票中的一种方式,如 果同一表决权出现重复投票表决的,以第一次投票表决结果为准。

7、会议出席对象:

(1)截至 2024 年 6 月 24 日(星期一)15:00 交易收市后在中国证券登记结算有限公司 深圳分公司登记在册的公司全体股东均有权出席股东大会,不能亲自出席股东大会现场会议 的股东可以书面委托代理人出席会议并参加表决,该股东代理人不必是公司的股东,(授权委 托书格式见附件一);

(2)公司董事、监事及高级管理人员;

(3)公司聘请的律师。

8、会议召开地点:江苏省南通市通州区兴仁镇戚家桥村宏德股份研发中心会议室。

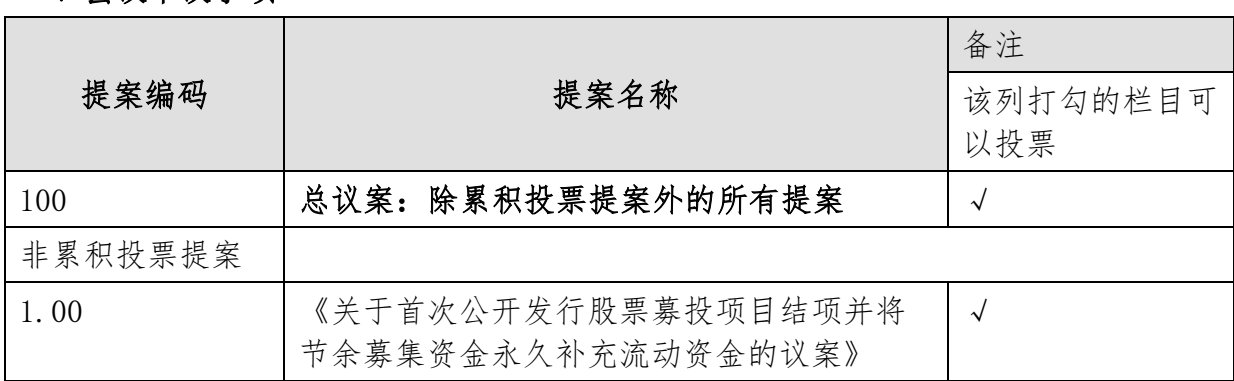

#### 二、会议审议事项

上述议案已经公司第三届董事会第七次会议及第三届监事会第七次会议审议通过,具体 内容详见公司于 2024 年 6 月 13 日在中国证监会指定创业板信息披露网站披露的相关公告或 文件。

#### 三、会议登记方式

1、登记方式:现场登记、通过信函或传真方式登记。(采用信函或传真方式登记的,请 进行电话确认。

2、登记时间:2024 年 6 月 28 日(上午 9:00-11:30,下午 14:00-17:00)。

3、登记地点:江苏省南通市通州区兴仁镇戚家桥村宏德股份研发中心证券部。

4、登记手续:

(1)法人股东应由法定代表人或法定代表人委托的代理人出席会议。法定代表人出席会 议的,应持法人证券账户卡、加盖公章的营业执照复印件、法定代表人证明书及身份证办理

登记手续;法定代表人委托代理人出席会议的,代理人应持代理人本人身份证、加盖公章的 营业执照复印件、法定代表人出具的授权委托书、法定代表人证明、法人证券账户卡办理登 记手续。

(2)自然人股东应持本人身份证、证券账户卡办理登记手续;自然人股东委托代理人的, 应持代理人身份证、授权委托书、委托人证券账户卡、委托人身份证办理登记手续。

(3)异地股东可采用信函或传真的方式登记,股东请仔细填写《江苏宏德特种部件股份 有限公司 2024 年第二次临时股东大会参会股东登记表》(附件二),以便登记确认。信函或传 真须在 2024 年 6 月 28 日 17:00 前送达公司证券部方为有效。来信请寄:江苏省南通市通州 区兴仁镇戚家桥村江苏宏德特种部件股份有限公司证券部,邮编:226352(信封请注明"股东 大会"字样)。不接受电话登记。

5、注意事项:出席现场会议的股东和股东代理人请携带相关证件原件于会前半小时到达 会场,谢绝未按会议登记方式预约登记者出席。

#### 四、参加网络投票的具体操作流程

股东可以通过深交所交易系统和互联网投票系统(网址: http://wltp.cninfo.com.cn)参加 投票,网络投票的具体操作流程见附件三。

#### 五、其他事项

(一)本次会议会期半天,出席会议的股东所有费用自理;

(二)本次股东大会联系人:严蕊蕊

电话:0513-80600008;

传真:0513-80600117;

电子邮箱:yrr@sian-casting.com

#### 六、备查文件

1、第三届董事会第七次会议决议;

2、第三届监事会第七次会议决议。

特此公告。

江苏宏德特种部件股份有限公司

董事会

2024 年 6 月 13 日

- 附件一:《授权委托书》
- 附件二:《江苏宏德特种部件股份有限公司 2024 年第二次临时股东大会参会股东登记表》
- 附件三:《参加网络投票的具体操作流程》

#### 附件一:

### 授权委托书

江苏宏德特种部件股份有限公司:

兹全权授权\_\_\_\_\_\_\_\_\_\_\_先生/女士(身份证号码: ) )代表本人

/本单位出席江苏宏德特种部件股份有限公司 2024 年第二次临时股东大会,对以下提案按以 下意见代表本人/本单位行使表决权,并代为签署本次会议需要签署的相关文件:

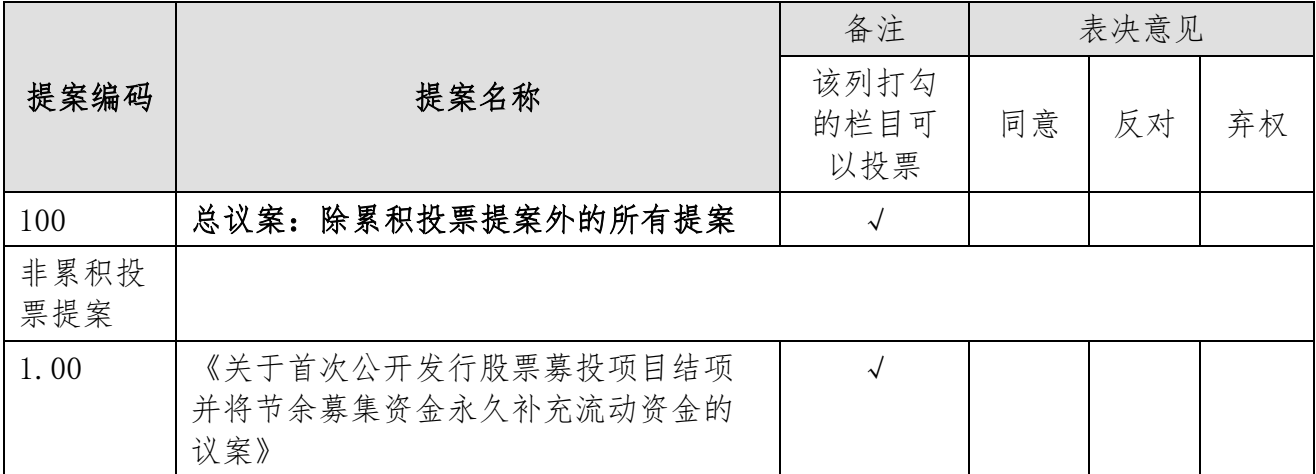

委托人姓名/名称: 李托人持股数:

委托人证件号码: 李托人股东账号:

委托人签名(盖章):

代理人姓名:

代理人身份证号码:

委托日期: 年 月 日

注:

1、授权委托书复印或按以上格式自制均有效;单位委托需加盖单位公章、个人委托需本 人签字。

2、本次授权行为仅限于本次股东大会。

3、如委托人对上述表决事项未做出具体指示,代理人是口 否口 (请选择)可以按照自 己的意见表决。

附件二:

# 江苏宏德特种部件股份有限公司 **2024** 年第二次临时股东大会参会股东登记表

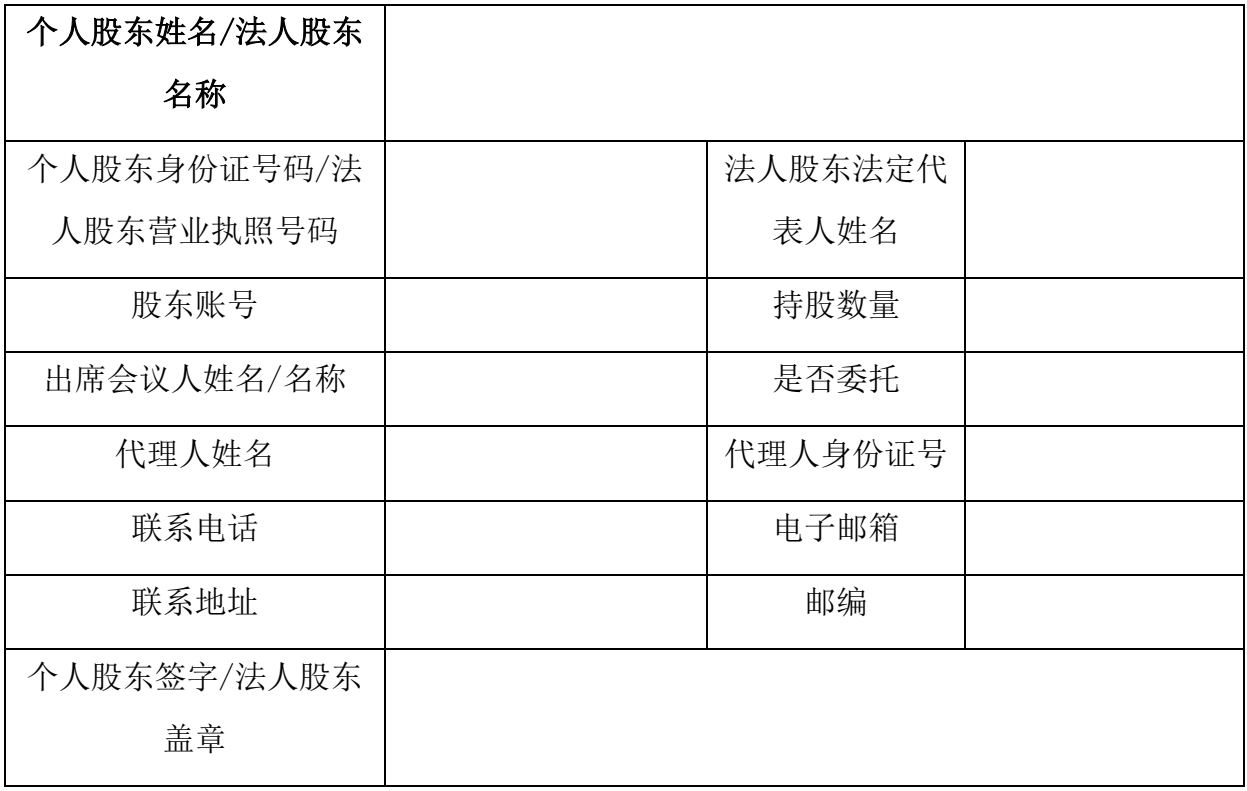

注:

1、请用正楷字填上全名及地址(须与股东名册上所载相同);

2、已填妥及签署的参会股东登记表,应于 2024 年 6 月 28 日 17:00 之前送达、邮寄或 传真方式到公司证券部,不接受电话登记。

3、上述参会股东登记表的简报、复印件或按以上格式自制均有效。

4、本人/本单位承诺所填上述内容真实、准确,如因所填内容与中国证券登记结算有限 责任公司深圳分公司股权登记日所记载股东信息不一致而造成本人/本单位不能参加本次股 东大会,所造成的后果由本人/本单位承担全部责任,特此承诺。

6

附件三:

#### 参加网络投票的具体操作流程

一、网络投票的程序

1、股东投票代码:351163;投票简称:宏德投票。

2、投票方式:股东可以通过深交所交易系统或深交所互联网投票系统投票。

3、本次股东大会的议案为非累积投票议案,对于非累积投票提案,填报表决意见:同意、 反对、弃权。

4、股东对总议案进行投票,视为所有议案表达相同意见。

股东对总议案与具体提案重复投票时,以第一次有效投票为准。如股东先对具体提案投 票表决,再对总议案投票表决,则以已投票表决的具体提案的表决意见为准,其他未表决的 提案以总议案的表决意见为准;如先对总议案投票表决,再对具体提案投票表决,则以总议 案的表决意见为准。

#### 二、通过深交所交易系统投票的程序

1、投票时间:2024 年 7 月 1 日的交易时间,即上午 9:15-9:25,9:30-11:30 和下午 13:00-15:00。 2、股东可以登录证券公司交易客户端通过交易系统投票。

#### 三、通过深交所互联网投票系统投票的程序:

1、通过互联网投票系统投票的具体时间为:2024 年 7 月 1 日 9:15-15:00 期间的任意时间。

2、股东通过互联网投票系统进行网络投票,需按照《深圳证券交易所投资者网络服务身 份认证业务指引(2016年修订)》的规定办理身份认证,取得"深圳证券交易所数字证书" 或"深圳证券交易所投资者服务密码"。具体的身份认证流程可登录互联网投票系统 http://wltp.cninfo.com.cn 规则指引栏目查阅。

3、股东根据获取的服务密码或数字证书,可登录 http://wltp.cninfo.com.cn 在规定时间内 通过深交所互联网投票系统进行投票。

7